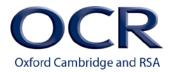

## **NOTICE TO CENTRES**

FAO: Exams Officers

Date: April 2015

Subject: OCR Admin Guide and Entry Codes: Vocational Qualifications

## UPDATED VERSION NOW AVAILABLE

We have updated the following pages of the OCR Admin Guide and Entry Codes: Vocational Qualifications 2014/15

| Version<br>Number | Section | Page<br>Number | Details of Change                                    | Date<br>Changed |
|-------------------|---------|----------------|------------------------------------------------------|-----------------|
| 1.5               | 13      | 285            | Two additional units added to Life and Living skills | 08/04/2015      |

The online version is up to date and available from <u>www.ocr.org.uk/admin-guides</u>. Updated versions of the individual pages are also provided below if you wish to insert them into your hard copy Admin Guide.

If you have any queries about this notice, please call our Customer Contact Centre on 024 76 851509

| Entry<br>code | Qualification title                                                   | Credit<br>value | Assess<br>ment | Qualification<br>number |
|---------------|-----------------------------------------------------------------------|-----------------|----------------|-------------------------|
| Unit M24      | Dealing with problems in daily life (Entry 3)                         | 2 credits       | М              | H/502/0454              |
| Unit M25      | Emotional wellbeing (Entry 3)                                         | 2 credits       | М              | R/502/5729              |
| Unit M26      | Introduction to diversity, prejudice and discrimination (Entry 3)     | 2 credits       | М              | Y/502/5795              |
| Unit M27      | Healthy living (Entry 3)                                              | 2 credits       | М              | T/502/0460              |
| Unit M28      | Individual rights and responsibilities (Entry 3)                      | 1 credit        | М              | A/502/0458              |
| Unit M29      | Making the most of leisure time (Entry 3)                             | 2 credits       | М              | H/502/0650              |
| Unit M30      | Managing own money (Entry 3)                                          | 2 credits       | М              | F/502/0462              |
| Unit M31      | Managing social relationships (Entry 3)                               | 2 credits       | М              | T/502/0457              |
| Unit M32      | Personal safety in the home and community (Entry 3)                   | 2 credits       | М              | R/502/3334              |
| Unit M33      | Getting to a destination safely and on time (Entry 3)                 | 1 credit        | М              | H/502/4293              |
| Unit M34      | Working as part of a group (Entry 3)                                  | 2 credits       | М              | K/502/0455              |
| Group N:      | World of Work                                                         |                 |                |                         |
| Unit N1       | Developing skills for the workplace: following instructions (Entry 1) | 2 credits       | М              | R/502/4449              |
| Unit N2       | Recognising work areas in the wider community (Entry 1)               | 3 credits       | М              | D/602/0043              |
| Unit N3       | Participating in a mini-enterprise project (Entry 1)                  | 4 credits       | М              | L/601/9826              |
| Unit N4       | Recognising centre staff and the jobs they do (Entry 1)               | 3 credits       | М              | Y/601/9828              |
| Unit N5       | Preparation for work (Entry 1)                                        | 2 credits       | М              | L/502/4885              |
| Unit N6       | Carrying out routine tasks at work (Entry 2)                          | 2 credits       | М              | L/601/9860              |
| Unit N7       | Getting ready for starting work (Entry 2)                             | 2 credits       | М              | Y/601/9862              |
| Unit N8       | Introduction to health and safety at work (Entry 2)                   | 2 credits       | М              | Y/600/2236              |
| Unit N9       | Preparation for work (Entry 2)                                        | 2 credits       | М              | R/502/0451              |
| Unit N10      | Rights and responsibilities at work (Entry 2)                         | 1 credit        | М              | L/501/6639              |
| Unit N11      | Developing job search skills (Entry 2)                                | 1 credit        | М              | J/502/3024              |
| Unit N12      | Health and safety procedures at work (Entry 3)                        | 2 credits       | М              | A/601/9899              |
| Unit N13      | Carrying out tasks at work (Entry 3)                                  | 2 credits       | М              | H/601/9900              |
| Unit N14      | Completing a job application form (Entry 3)                           | 2 credits       | М              | R/502/3026              |
| Unit N15      | Effective communication for work (Entry 3)                            | 2 credits       | М              | Y/502/3027              |
| Unit N16      | Preparation for work (Entry 3)                                        | 2 credits       | М              | A/502/0461              |
| Unit N17      | Behaving appropriately at work (Entry 3)                              | 1 credit        | М              | T/502/4282              |
| Unit N18      | Investigating rights and responsibilities at work (Entry 3)           | 1 credit        | М              | J/501/6333              |
| Group O       | Personal Skills                                                       |                 |                | ·                       |
| Unit O1       | Learning to manage substance dependency (Entry 3)                     | 3 credits       | М              | M/507/1035              |
| Unit O2       | Managing recovery from substance dependency (Entry 3)                 | 3 credits       | М              | T/507/1036              |

EV = Externally verified
 M = Moderated assessment criteria/tasks
 P = e-Portfolio

◊ Available for certification only
 CB = Computer-based test
 E = Examiner-marked assignment/task
 W = Exams that take place in a testing window

- T = Timetabled exam
  V = Vendor test
  VM = Visiting moderation